Embedded Linux Conference Europe 2017 25<sup>th</sup> October, Prague

# New GPIO Interface for User Space

Bartosz Golaszewski

## GPIO – overview

- General-purpose input/output
- Generic pin
- Can be configured
	- Input (readable)/output (writable)
	- Enabled/disabled
	- IRQs
- Simple applications:
	- Buttons, LEDs, buzzers, power-switches/relays, stepper motors, level detectors, thermostats, etc…
- Provided by SoCs or expanders (I2C, SPI)

## GPIO in the kernel

- Two co-existing frameworks
	- Based on GPIO numbers (legacy, deprecated)
	- Based on GPIO descriptors (recommended)
		- Provider-consumer model
		- Easy access to GPIOs associated with devices
		- More fine-grained control
		- Support for devres
- GPIO chip drivers in drivers/gpio
- Consumers all over the place
	- Writing drivers for devices using GPIOs is encouraged wherever possible

## GPIO in user space

- Needed when no kernel device drivers provided/possible
	- Power switches
	- Relays
- Certain users prefer to toggle GPIOs from user space
	- Intelligent home systems
	- Robotics

# /sys/class/gpio – legacy user API

- State not tied to process
	- Concurrent access to sysfs attributes
	- If process crashes, the GPIOs remain exported
- Cumbersome API
	- Multiple attributes per GPIO: value, direction, active low, edge
	- Single sequence of GPIO numbers representing a two-level hierarchy necessary to calculate the number of the GPIO, numbers not stable
	- Polling possible but complicated: need to lseek() or reopen 'value' on events, need to open 'value' separately for every GPIO, events not queued
- Fixed permissions

### Character device – new user API

- Merged in linux  $v4.8$
- $\cdot$  One device file per gpiochip
	- /dev/gpiochip0, /dev/gpiochip1, /dev/gpiochipX…
- Similar to other kernel interfaces:  $i$ octl $() +$  poll $() +$  read $()$
- Possible to request multiple lines at once (for reading/setting values)
- Possible to find GPIO lines and chips by name
- Open-source and open-drain flags
- User/consumer strings
- uevents

## Character device – user API (linux/gpio.h)

- Chip info
- $\cdot$  Line info
- Line request for values
- Reading values
- Setting values
- Line request for events
- Polling for events
- Reading events

#### Character device – chip info

```
struct gpiochip_info {
     char name[32];
     char label[32];
     __u32 lines;
};
```
**The ...** 

```
void get_chip_info(void)
     struct gpiochip_info info;
     int fd, rv;
```
{

}

```
 fd = open("/dev/gpiochip0", O_RDWR);
 rv = ioctl(fd, GPIO_GET_CHIPINFO_IOCTL, info);
```
#### Character device – line info

```
struct gpioline_info {
     __u32 line_offset;
     __u32 flags;
     char name[32];
     char consumer[32];
```
};

#define GPIOLINE\_FLAG\_KERNEL (1UL << 0) #define GPIOLINE FLAG\_IS\_OUT (1UL << 1) #define GPIOLINE\_FLAG\_ACTIVE\_LOW (1UL << 2) #define GPIOLINE\_FLAG\_OPEN\_DRAIN (1UL << 3) #define GPIOLINE FLAG OPEN SOURCE (1UL << 4)

```
void get line info(void)
```

```
{
```
}

struct gpioline\_info info;

```
memset(&info, 0, sizeof(info));
info.line offset = 3;
```
rv = ioctl(fd, GPIO\_GET\_LINEINFO\_IOCTL, &info);

#### Character device – requesting lines

```
#define GPIOHANDLES MAX 64
#define GPIOHANDLE_REQUEST_INPUT (1UL << 0)
#define GPIOHANDLE REQUEST OUTPUT (1UL << 1)
#define GPIOHANDLE REQUEST ACTIVE LOW (1UL << 2)
#define GPIOHANDLE REQUEST OPEN DRAIN (1UL << 3)
#define GPIOHANDLE REQUEST OPEN SOURCE (1UL << 4)
```

```
struct gpiohandle request {
     __u32 lineoffsets[GPIOHANDLES_MAX];
     __u32 flags;
     u8 default values[GPIOHANDLES MAX];
     char consumer label[32];
     __u32 lines;
     int fd;
};
```

```
void request output (void)
```

```
{
```
}

```
struct gpiohandle request req;
 int rv;
```

```
req.flags | = GPIOHANDLE REQUEST OUTPUT;
req.lines = 2;
req.lineoffsets[0] = 3;req.lineoffsets[1] = 5;
req.default_values[0] = 1;
req.default values[1] = 0;
 strcpy(req.consumer_label, "foobar");
```
 $rv = ioct1(fd, GPID GET LINEHANDLEIOCTL, \&req);$ 

#### Character device – reading/setting values

#define GPIOHANDLE GET LINE VALUES IOCTL IOWR(0xB4, 0x08, struct gpiohandle data) #define GPIOHANDLE SET LINE VALUES IOCTL IOWR(0xB4, 0x09, struct gpiohandle data)

```
struct gpiohandle data {
      __u8 values[GPIOHANDLES_MAX];
};
```

```
void get_values(void)
                                                                        \left\{ \right.struct gpiohandle data data;
                                                                             int rv;
                                                                            memset(&data, 0, sizeof(data));
                                                                             rv = ioctl(req.fd, GPIOHANDLE_GET_LINE_VALUES_IOCTL, &data);
                                                                        }
void set_values(void)
{
    struct gpiohandle data data;
     int rv;
    data.values[0] = 0;
    data.values[1] = 1;
     rv = ioctl(req.fd, GPIOHANDLE_SET_LINE_VALUES_IOCTL, &data);
}
```
#### Character device – event requests

#define GPIOEVENT REQUEST RISING EDGE (1UL << 0) #define GPIOEVENT REQUEST FALLING EDGE (1UL << 1) #define GPIOEVENT REQUEST BOTH\_EDGES ((1UL << 0) | (1UL << 1))

```
struct gpioevent request {
     __u32 lineoffset;
      __u32 handleflags;
     __u32 eventflags;
     char consumer label[32];
     int fd;
};
```

```
void request_event(void)
{
    struct gpioevent request req;
     int rv;
```
}

```
req.lineoffset = 4;
 req.handleflags = GPIOHANDLE_REQUEST_INPUT;
 req.eventflags = GPIOEVENT_REQUEST_BOTH_EDGES;
strcpy(req.consumer_label, "foobar");
```
 $rv = ioct1(fd, GPIO GET LINEVENTIOCTL, \&req);$ 

#### Character device – polling & reading events

```
#define GPIOEVENT EVENT RISING EDGE 0x01
#define GPIOEVENT_EVENT_FALLING_EDGE 0x02
```

```
struct gpioevent data {
      __u64 timestamp;
      \frac{1}{2}u32 id;
};
```

```
void recv_event(void)
```

```
{
```

```
struct gpioevent data event;
 struct pollfd pfd;
 ssize_t rd;
 int rv;
```

```
pfd.fd = req.fd; pfd.events = POLLIN | POLLPRI;
```

```
rv = \text{poll}(\&\text{pfd}, 1, 1000);
if (ry > 0)rd = read(req.fd, &amp; event, <code>sizeof(event));</code>
```
}

- History
	- Needed a solution for toggling power switches on BayLibre ACME
		- IIO attributes
		- Regulators controlled from user space
		- GPIO character device
	- Version 0.1 released on January  $18<sup>th</sup>$
	- Current stable version is 0.3.1
	- 1.0 release is work-in-progress, API needs review

- Features
	- C API, fully documented in doxygen
	- Command-line tools: gpiodetect, gpioinfo, gpioset, gpioget, gpiofind & gpiomon
	- Custom test suite
- Planned features
	- $-$  GPIO daemon  $+$  client
	- C++ bindings
	- Python bindings

- C API split into logical parts:
	- Simple API

**Parties** 

- Chip operations
- Line operations
	- Info, requests, events
- Iterators

## libgpiod – C API examples

```
struct gpiod_chip *chip;
struct gpiod_line *line;
int rv, value;
chip = gpiod chip open("/dev/gpiochip0");
if (!chip)
    return -1;
line = gpiod_chip_get_line(chip, 3);
if (!line) {
     gpiod_chip_close(chip);
     return -1
}
rv = gpiod line input(line, "foobar");
if (rv) {
     gpiod_chip_close(chip);
     return -1;
}
value = gpiod line get value(line);
```

```
gpiod_chip_close(chip)
```
D. M. . . .

```
struct timespec ts = \{ 0, 1000000 \};
struct gpiod_line_event event;
struct gpiod chip *chip;
struct gpiod_line *line;
int rv, value;
```

```
chip = gpiod chip open("/dev/gpiochip0");
if (!chip)
   return -1;
```

```
line = gpiod chip get line(chip, 3);
if (!line) {
     gpiod_chip_close(chip);
     return -1
```

```
}
```

```
rv = gpiod_line_request_rising_edge_events(line, "foobar");
if (rv) {
     gpiod_chip_close(chip);
    return -1;
}
```

```
do {
       rv = gpiod line event wait(line, &ts);
} while (rv \leq 0):
```

```
rv = gpiod line event read(line, &event);
```

```
gpiod_chip_close(chip)
```
#### libgpiod tools - examples

```
$ gpiodetect 
gpiochip2 [gpio-mockup-C] (8 lines)
gpiochip1 [gpio-mockup-B] (8 lines)
gpiochip0 [gpio-mockup-A] (8 lines)
```

```
$ gpioinfo gpiochip1
```

```
gpiochip1 - 8 lines:
```
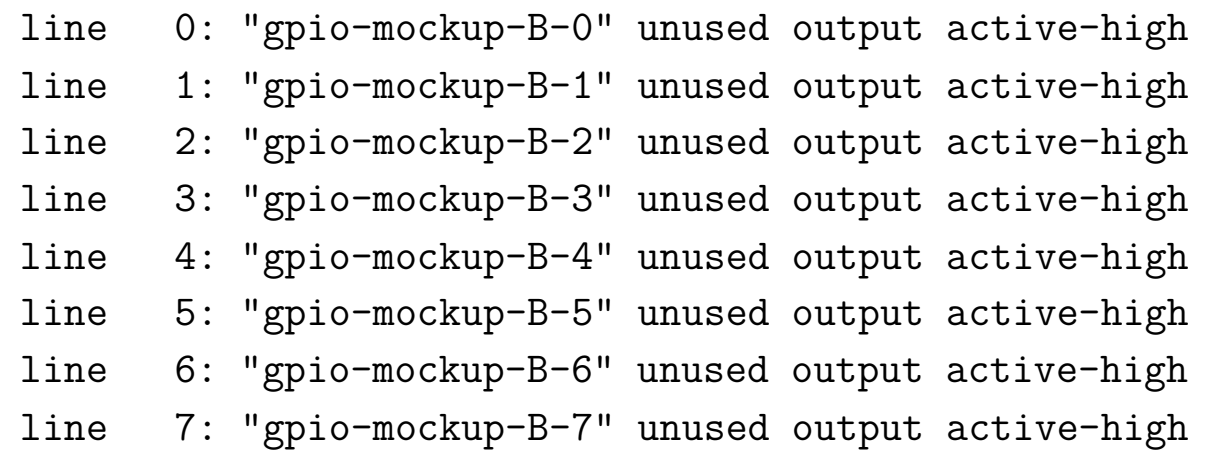

## libgpiod tools - examples

```
$ gpiofind gpio-mockup-B-3
gpiochip1 3
```

```
$ gpioget `gpiofind gpio-mockup-B-3`
0
```

```
$ gpioset gpiochip1 3=1
$ gpioget gpiochip1 1 2 3 4 5
0 0 1 0 0
```

```
$ gpioset --mode=wait gpiochip2 0=1
```

```
$ gpiomon gpiochip0 2
event: RISING EDGE offset: 2 timestamp: [1508094667.935877214]
```

```
$ gpiomon --format="%o %e %s.%n" gpiochip0 2
2 1 1508094729.895930484
```
- Where to get it:
	- Hosted at kernel.org
		- Source: https://git.kernel.org/pub/scm/libs/libgpiod/libgpiod.git/
		- Releases: https://www.kernel.org/pub/software/libs/libgpiod/
	- Available in meta-openembedded & buildroot
	- Packaged in Fedora and Arch linux
- Contributions  $\&$  bug reports:
	- Send e-mails to linux-gpio@vger.kernel.org
	- Use [libgpiod] prefix

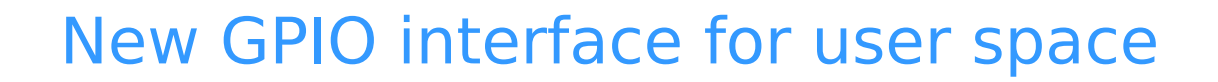

 $\mathbf{F}$  and  $\mathbf{F}$ 

Q & A